# Liens vers les vidéos du MOOC

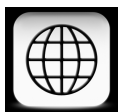

## **Chapitre 3** Renvois Youtube

sections 3.2 et 3.3, Exercice 3.1 http://youtu.be/VfL7tQp4w6Y § 3.4.2 http://youtu.be/tC85\_HlGxV0 § 3.5.1 http://youtu.be/BxTHYht\_\_oc Exercice 3.2 http://youtu.be/oQkmH0Vx\_fY § 3.5.2 http://youtu.be/D8oqeoIrAZo § 3.5.3 http://youtu.be/MrOfDhlge5Y § 3.5.4 http://youtu.be/fnepy8wx6tM Exercices 3.3 et 3.4 http://youtu.be/U-g9F6emVIk § 3.5.5 http://youtu.be/fnepy8wx6tM § 3.6.1 http://youtu.be/eiaAEI2q6-4

#### Chapitre 4

## Chapitre 5

### Chapitre 6

 § 3.6.2 http://youtu.be/8H\_\_cOs9B\_E sect. 4.1 http://youtu.be/hmAr-BygQ80 sect. 4.2, § 4.3.1 http://youtu.be/J1RMB\_KR8Xk § 4.3.2 http://youtu.be/7LW2djbTFwA sections 5.1 et 5.2 http://youtu.be/9mMWUcG1bSc

sect. 5.3 http://youtu.be/9VxCMBhHElE sections 5.4, 5.5, 5.6, 5.7 http://youtu.be/KNyKgqE8mzc

§ 6.1.1 https://www.youtube.com/watch?v=ND82Ete872k § 6.1.2 et 6.1.4, Travaux pratiques 6.1et 6.2 https://www.youtube.com/watch?v=RiufIqWRHfM Travail pratique 6.3, § 6.1.3 https://www.youtube.com/watch?v=RKvleDzaAc0 § 6.2.1 https://www.youtube.com/watch?v=ehe0\_HrsL0Q § 6.2.2, Travail pratique 6.4 https://www.youtube.com/watch?v=FRxTaaPKEFY § 6.2.3, 6.2.4 et 6.2.5 https://www.youtube.com/watch?v=KO8Q2vJCNAo § 6.3.1 et 6.3.2, Travail pratique 6.5 https://www.youtube.com/watch?v=U3x-OiW4bFw